# ACF I - Code.org - coursef-2019/stage/3

Aulas passadas:

[ACF I - Code.org - coursef-2019\\_stage\\_1.pdf](https://drive.google.com/file/d/1sdLINj-4Fq7RvUJQgxJ5AOg9dArqcLA9/view?usp=sharing) [ACF I - Code.org - coursef-2019\\_stage\\_2.pdf](https://drive.google.com/file/d/16H3Usju-vL84Td09rZ9usHo65nYxsktP/view?usp=sharing)

## ACF I - Code.org - coursef-2019/stage/3

ATENÇÃO:

- 1) Utilize os Cartões de Login para Robótica ACF Lpdf para ingressar na plataforma CODE.org e para salvar seu progresso.
- 2) Certifique-se que seu nome aparece conforme a figura abaixo.

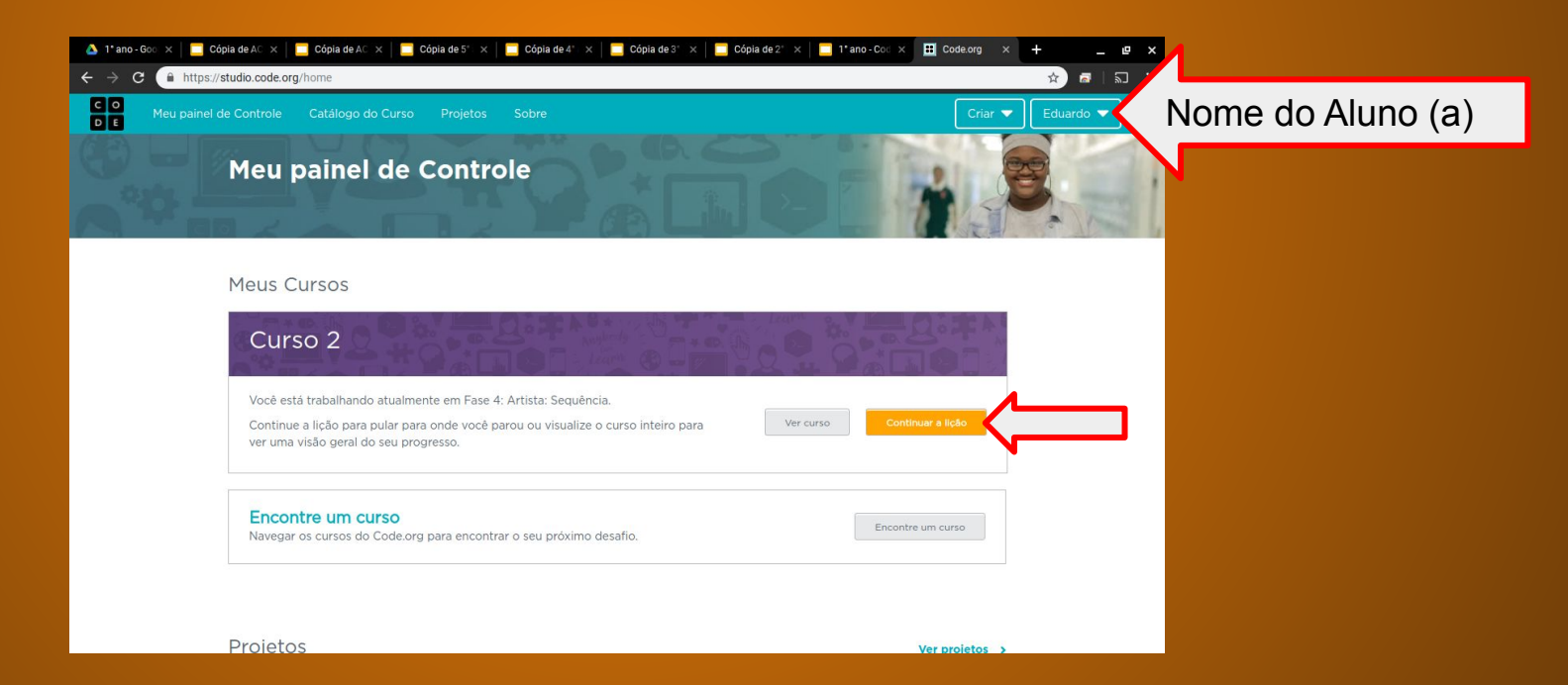

# ACF I - Code.org - coursef-2019/stage/3

#### Objetivo: Completar da fase 1 até a fase 9.

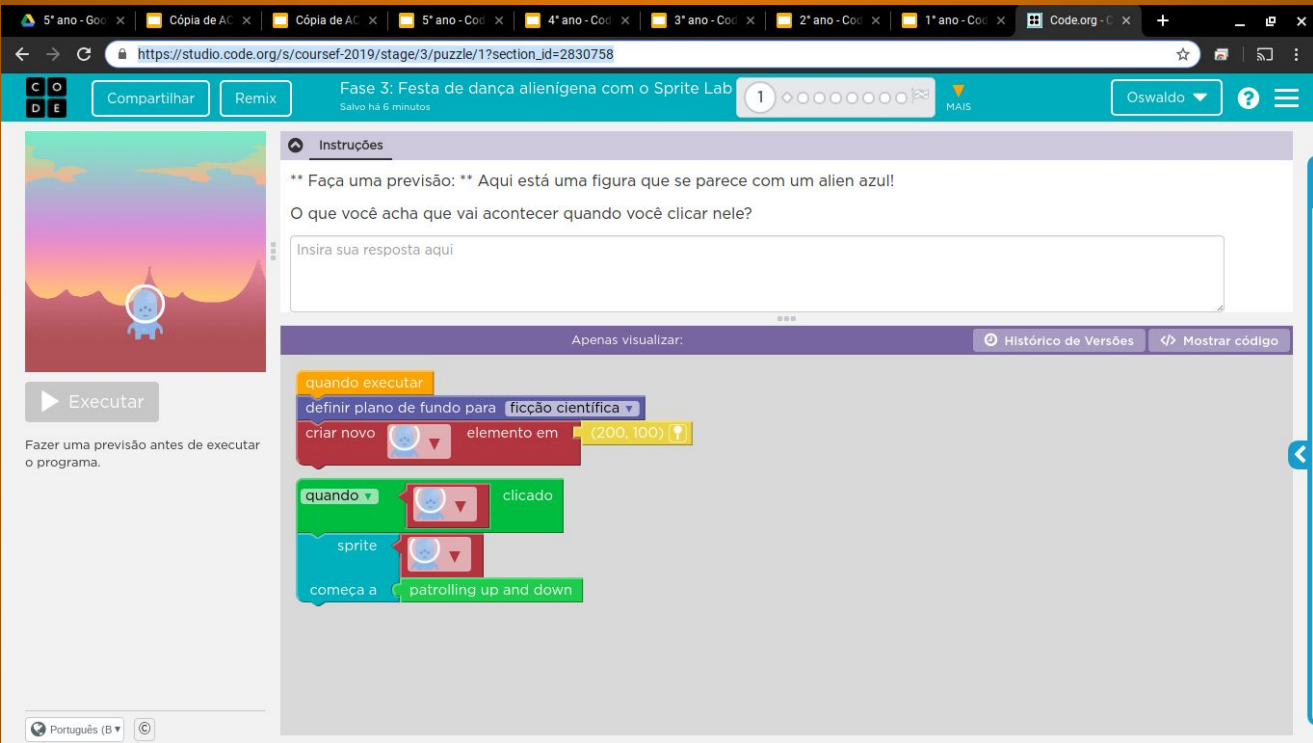

# 5° ano - Code.org - coursef-2019/stage/3

### Minha resposta como exemplo da fase 1

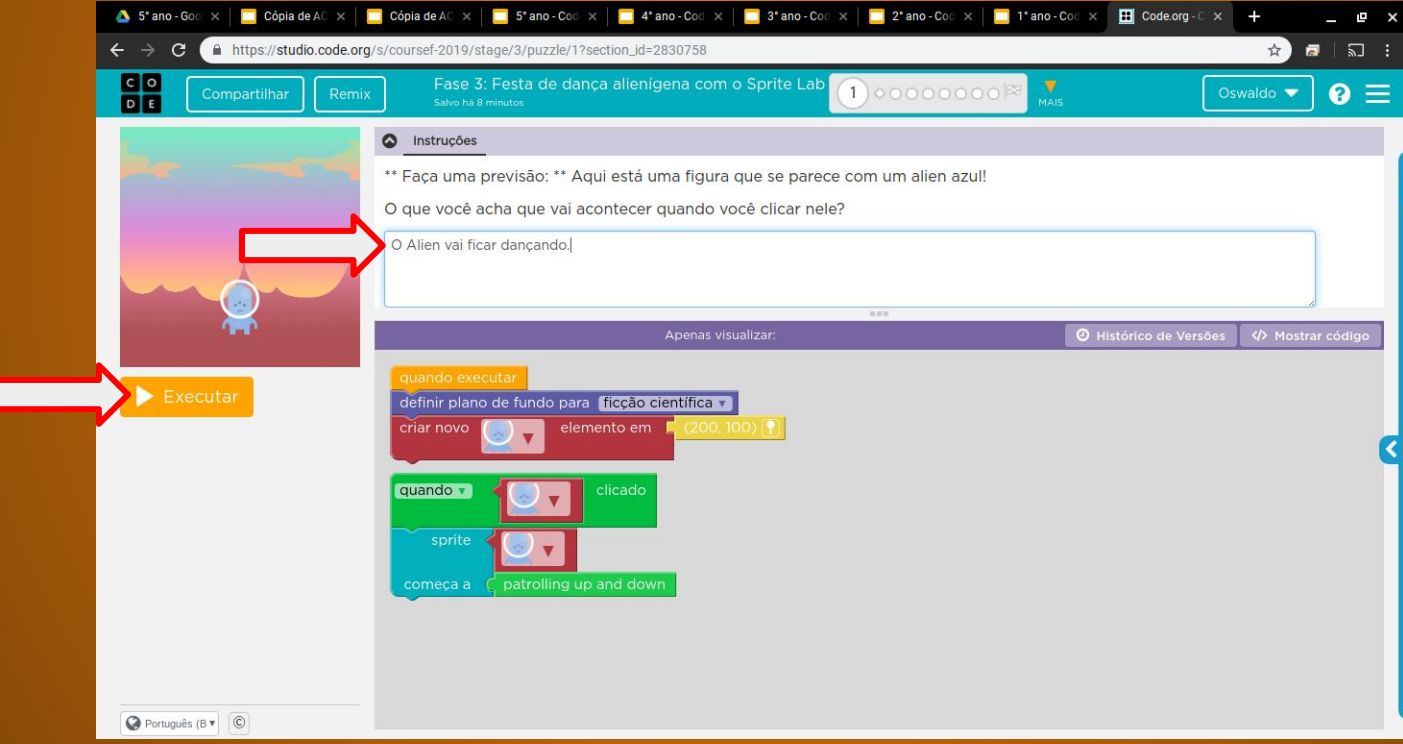

# Evolução dos alunos (as) em 09/06/2020

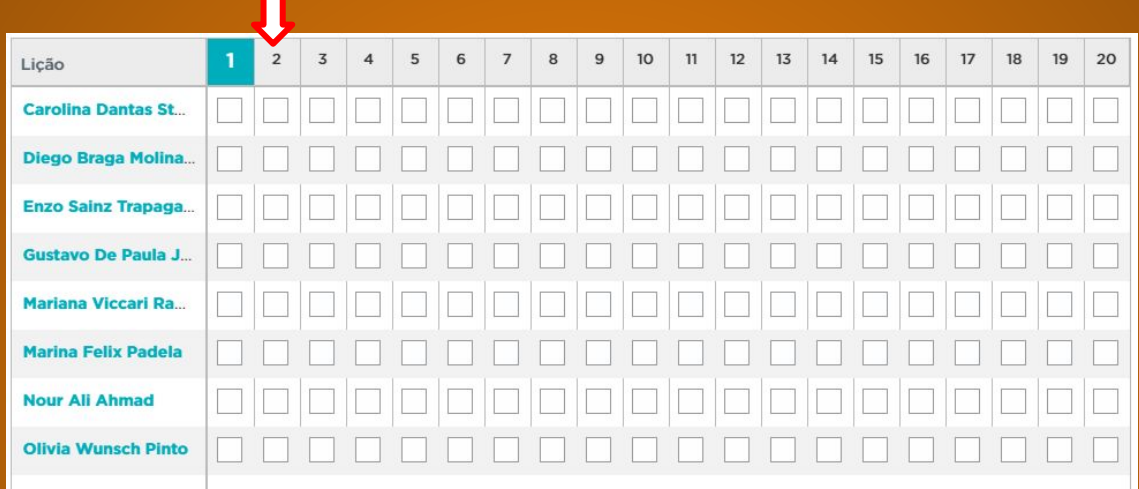